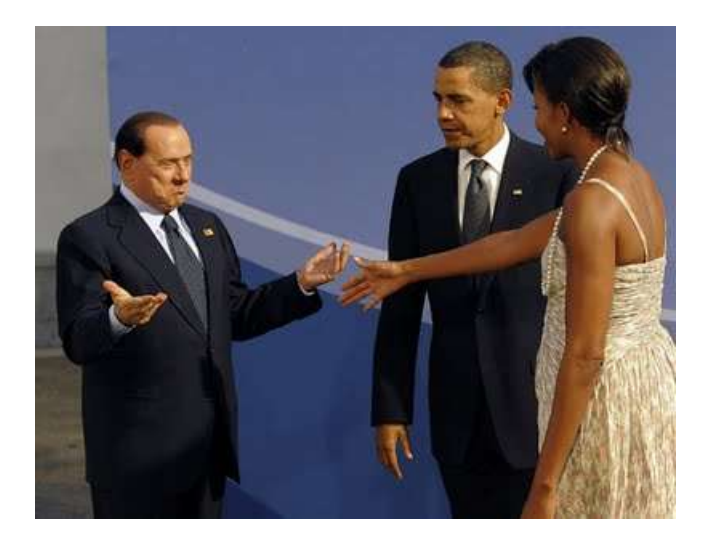

Image without frame (text box) should be here ^^^^^^^

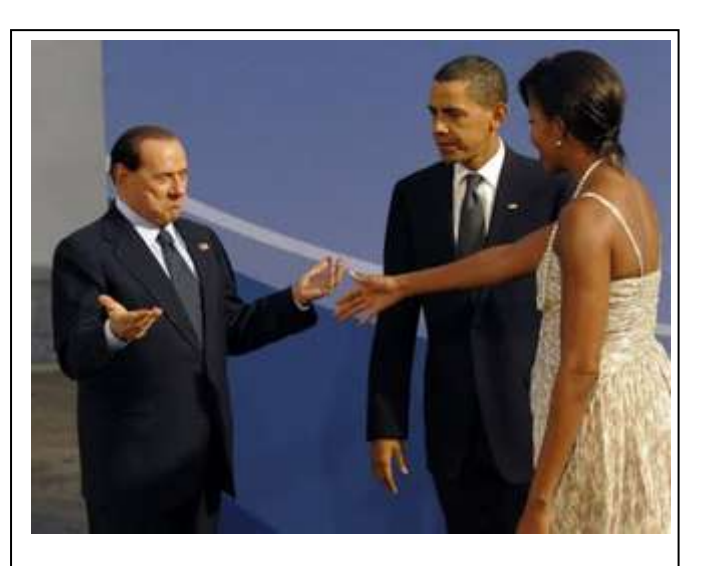

Image in textbox should be here ^^^^^^^

( paragraph anchor)

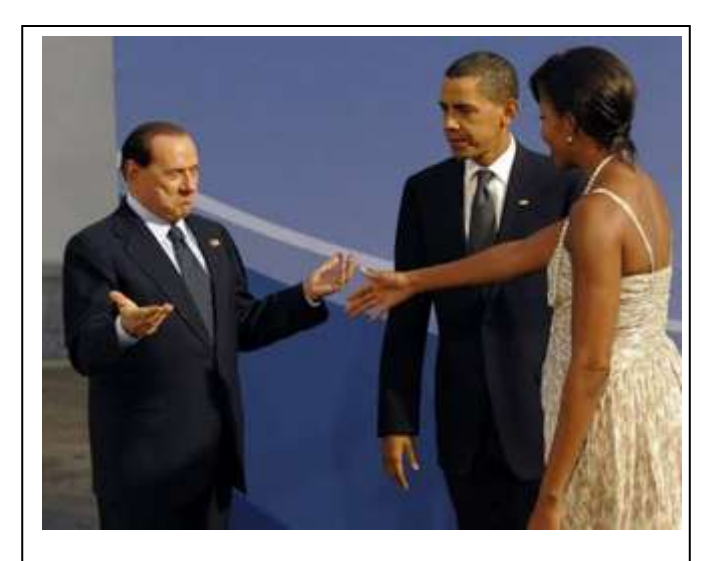

Image in textbox should be here ^^^^^^^

(character anchor, inline)